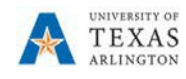

## **Setup User Preferences in EPM**

The purpose of this job aid is to explain how to set the user preferences in EPM.

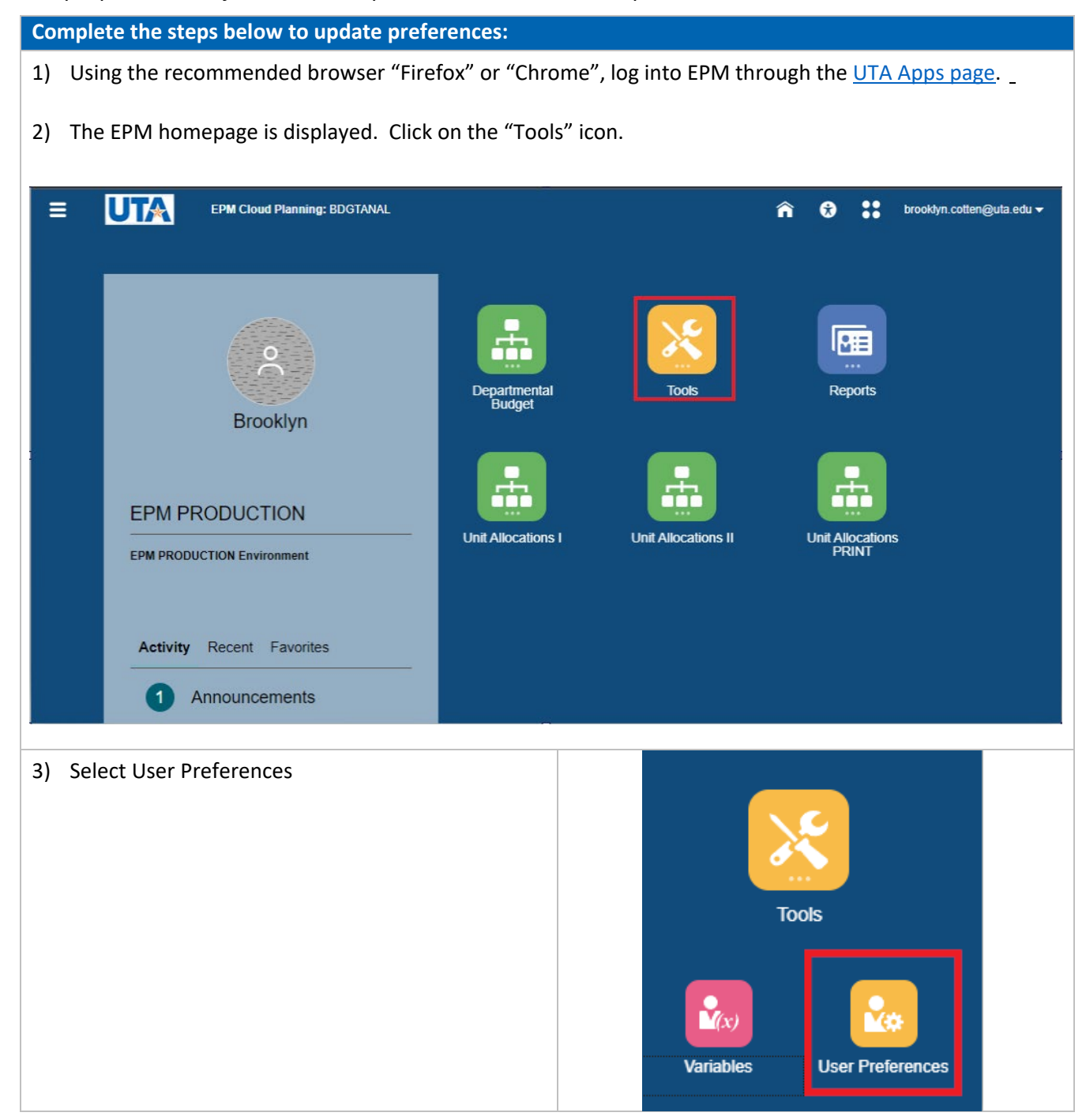

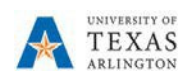

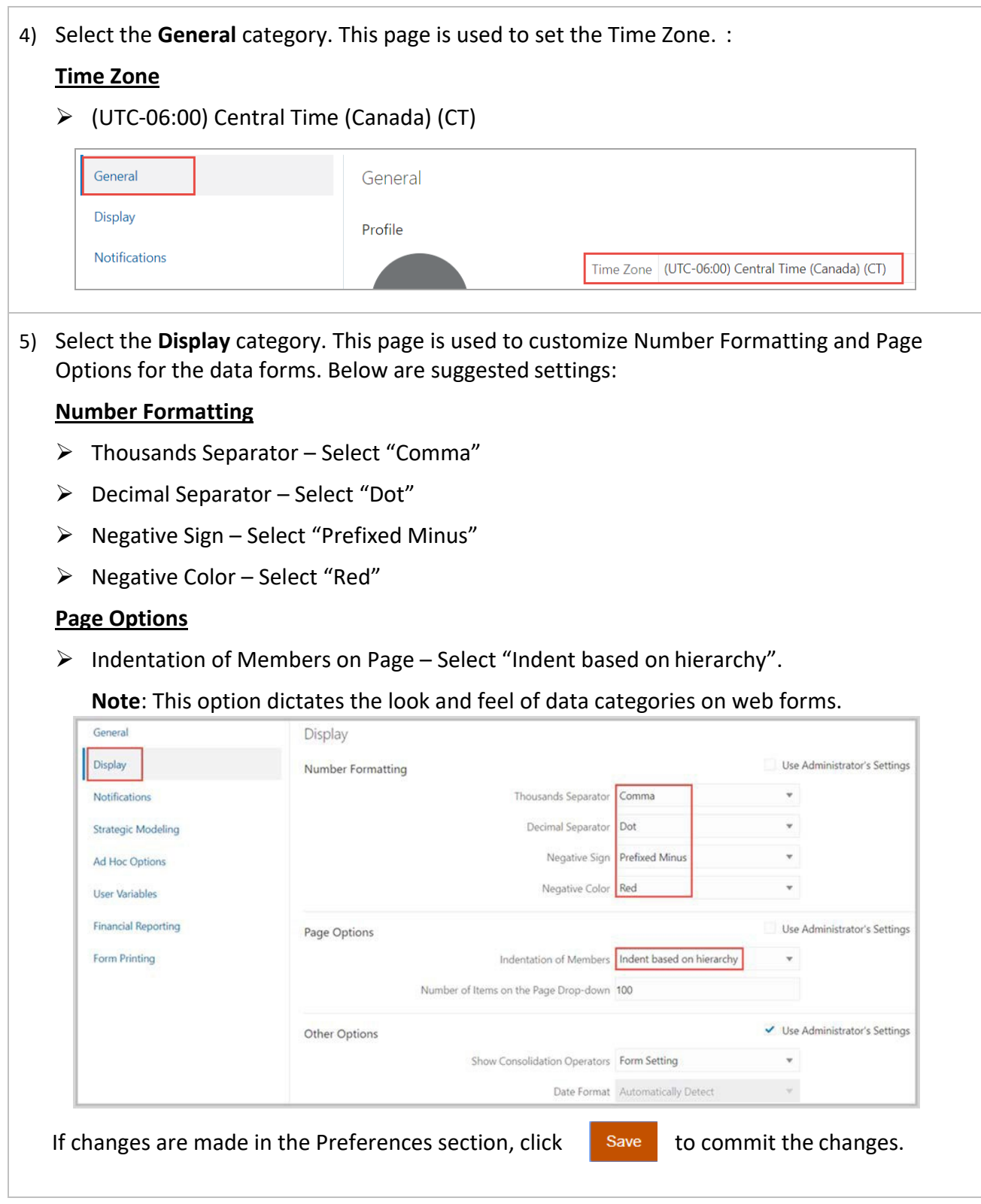